# Using Luigi to build data pipelines...

...that won't wake you at 3am

matt williams evangelist @ datadog @technovangelist mattw@datadoghq.com

#### **Who is Datadog**

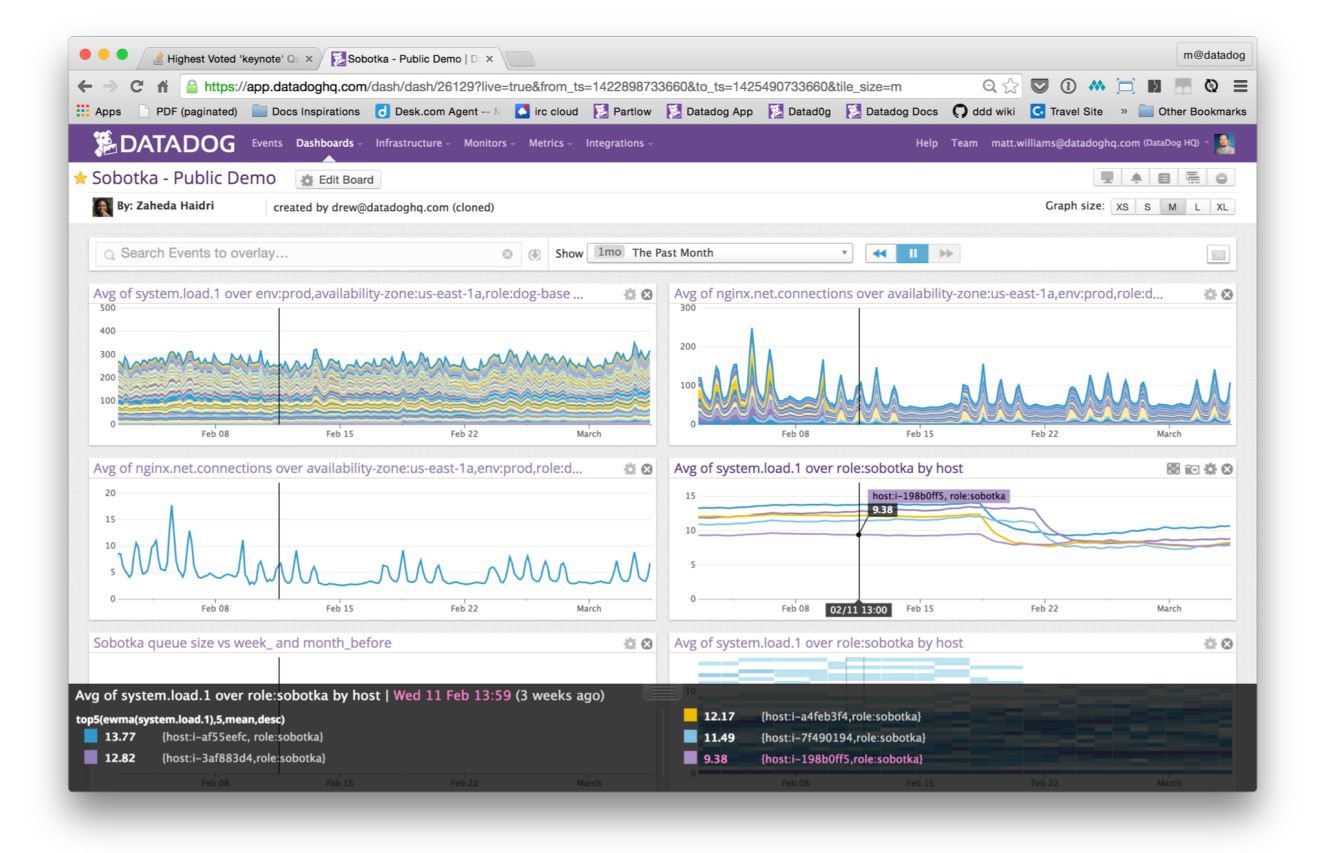

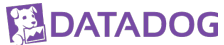

#### **How much data do we deal with?**

- 200 BILLION datapoints per day
- 100's TB of data
- 100's of new trials each day

- Character from a series of games from Nintendo
- Taller and thinner than his brother, Mario
- Is a Plumber by trade
- Nervous and timid but good natured

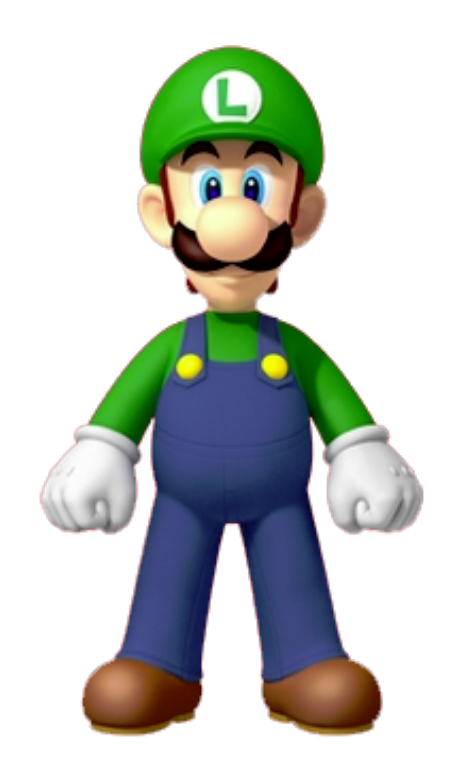

http://en.wikipedia.org/wiki/Luigi

- Python module to help build complex pipelines
	- dependency resolution
	- workflow management
	- visualization
	- hadoop support built in
- Created by Spotify
- Initial commit on github/spotify/luigi on Nov 17, 2011
	- committed by erikbern (no longer at spotify as of Feb 2015)
	- 2010 commits

The initial problems

- 1. select artist\_id, count(1) from user\_activities where play\_seconds > 30 group by artist\_id;
- 2. cron for lots of jobs?

• According to Erik Bernhardsson:

Doesn't help you with the code, that's what Scalding *(scala)* , Pig, or anything else is good at.

It helps you with the **plumbing** of connecting lots of tasks into complicated pipelines, especially if those tasks run on **Hadoop**.

http://erikbern.com/2014/12/17/luigi-presentation-nyc-data-science-dec-16-2014/

Luigi doesn't replace Hadoop, Scalding, Pig, Hive, Redshift. It orchestrates them.

The core beliefs:

- 1. should remove all boiler plate
- 2. be as general as possible
- 3. be easy to go from test to prod

## **Hello Luigi – The Concepts**

- Tasks
	- Units of work that produce Outputs
	- Can depend on one or more other tasks
	- Is only run if all dependents are complete
	- Are idempotent
- Entirely code-based
	- Most other tools are gui-based or declarative and don't offer any abstraction
		- with code you can build anything you want

#### **Luigi Task**

```
class MyTask(luigi.Task):
 def output(self):
    pass
```

```
def requires(self):
  pass
```

```
def run(self)
  pass
```
**luigi.run(main\_task\_cls=MyTask)**

#### **Luigi Task**

```
class AggregateArtists(luigi.Task):
   date interval = luigi.DateIntervalParameter()
```

```
def output(self):
    return luigi.LocalTarget("data/artist_streams_%s.tsv" % self.date_interval)
```

```
def requires(self):
    return [Streams(date) for date in self.date_interval]
```

```
def run(self):
    artist_count = defaultdict(int)for input in self.input():
       with input.open('r') as in_file:
            for line in in_file:
                timestamp, artist, track = line.strip().split()
                artist_count[artist] += 1
    with self.output().open('w') as out_file:
```

```
for artist, count in artist_count.iteritems():
    print >> out_file, artist, count
```
http://luigi.readthedocs.org/en/stable/example\_top\_artists.html

#### **Luigi Task**

```
class MyTask(luigi.Task):
  def output(self):
    return S3Target("%s/%s" % (s3_dest,end_data_date)
 def requires(self):
    return [SessionizeWebLogs(env,extract_date,start_data_date)]
 def run(self)
   curr_iteration = 0
      while curr_iteration < self.num_retries:
        try:
         self. run()
         break
        except:
          logger.exception("Iter %s of %s Failed." % (curr_iteration+1,num_retries))
          if curr_iteration < self.num_retries - 1:
            curr_iteration += 1
           time.sleep(self.sleep_time_between_retries_seconds)
          else:
           logger.error("Failed too many times. Aborting.")
            raiseELDATADOG
```
#### **Why are we using it**

- Understand trial account -> paid account
	- Paid account flow
	- Trends
- Free accounts >= Free services ?
- Interesting trials
- Usage by big customer
- Email reports

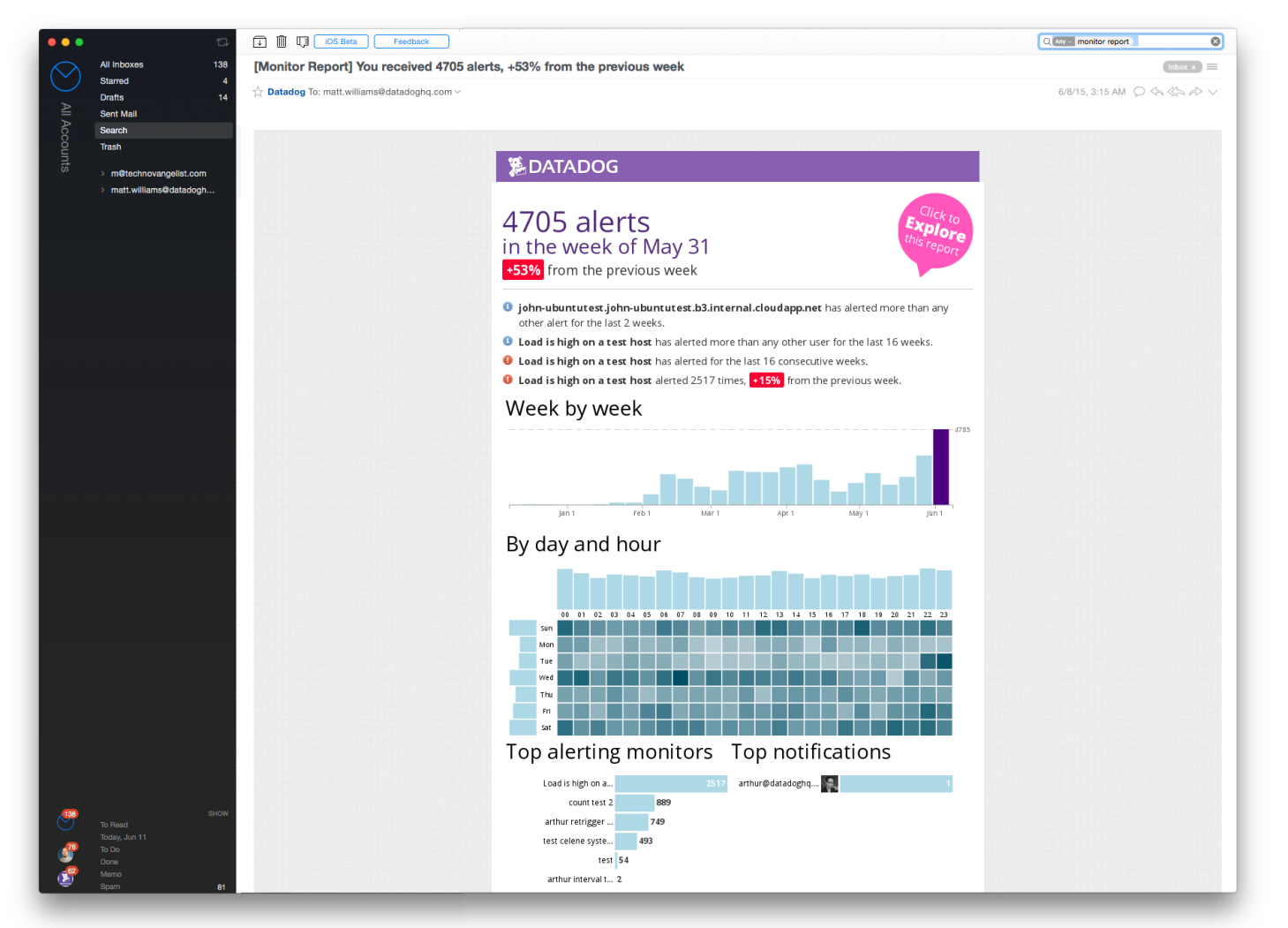

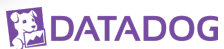

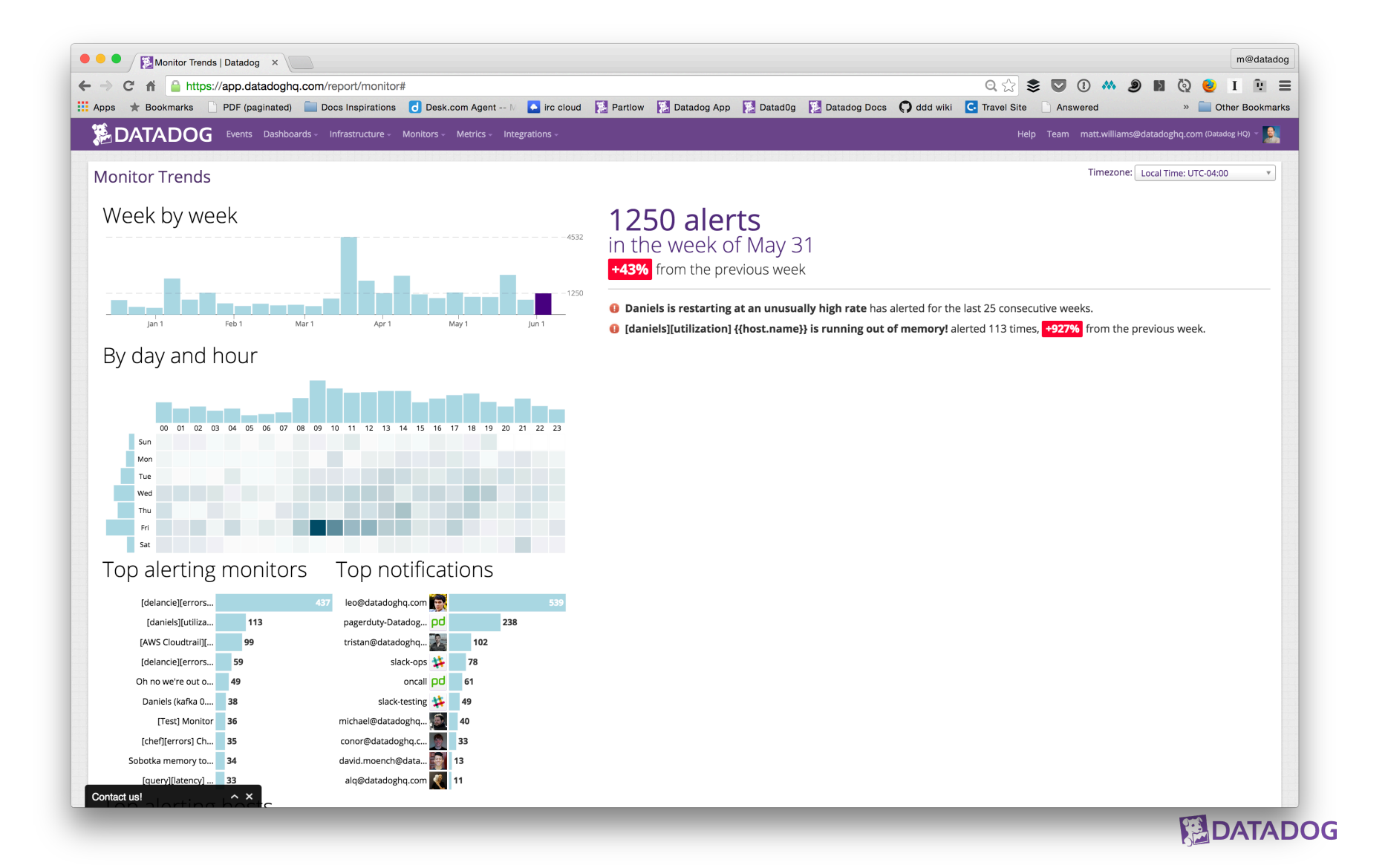

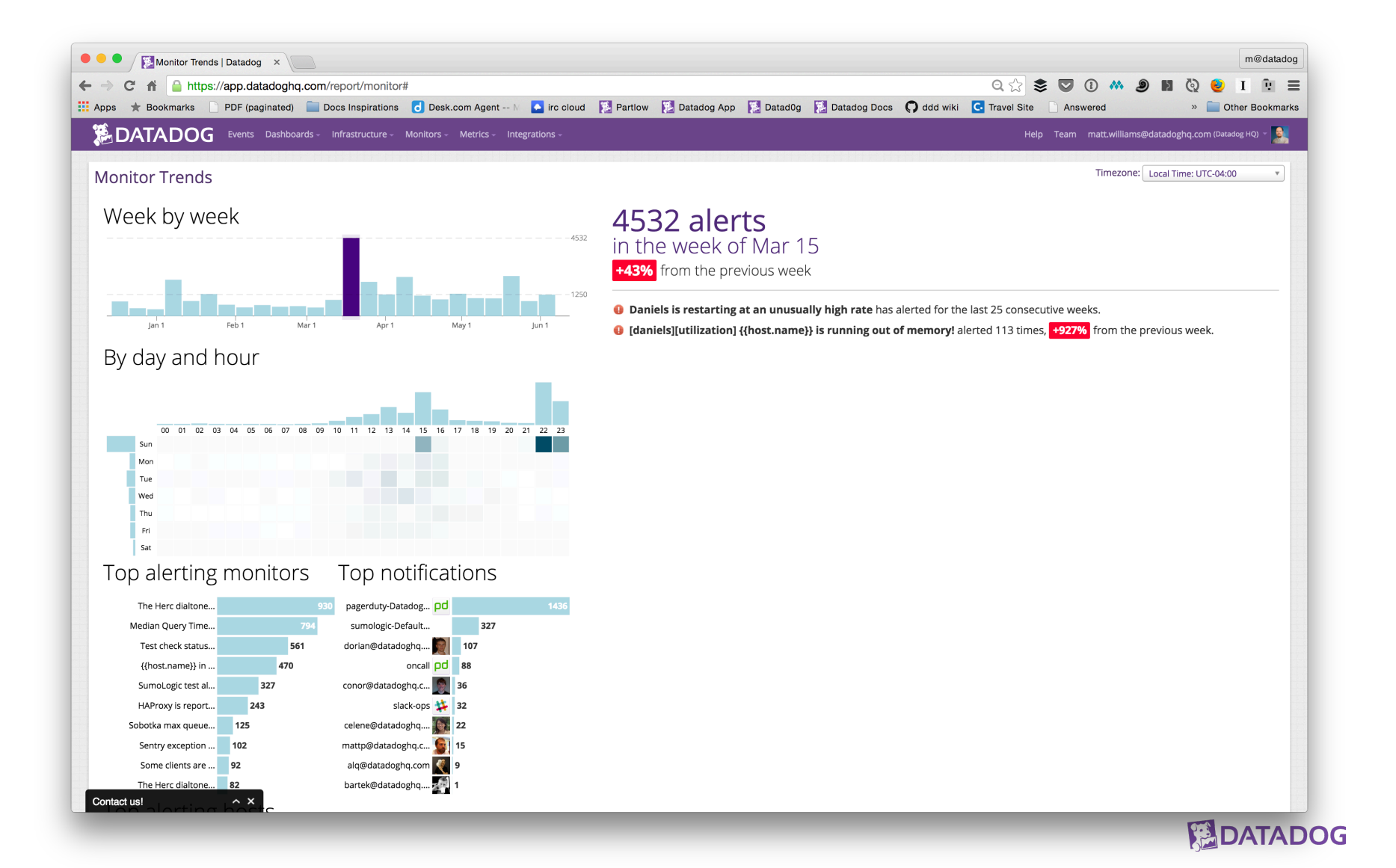

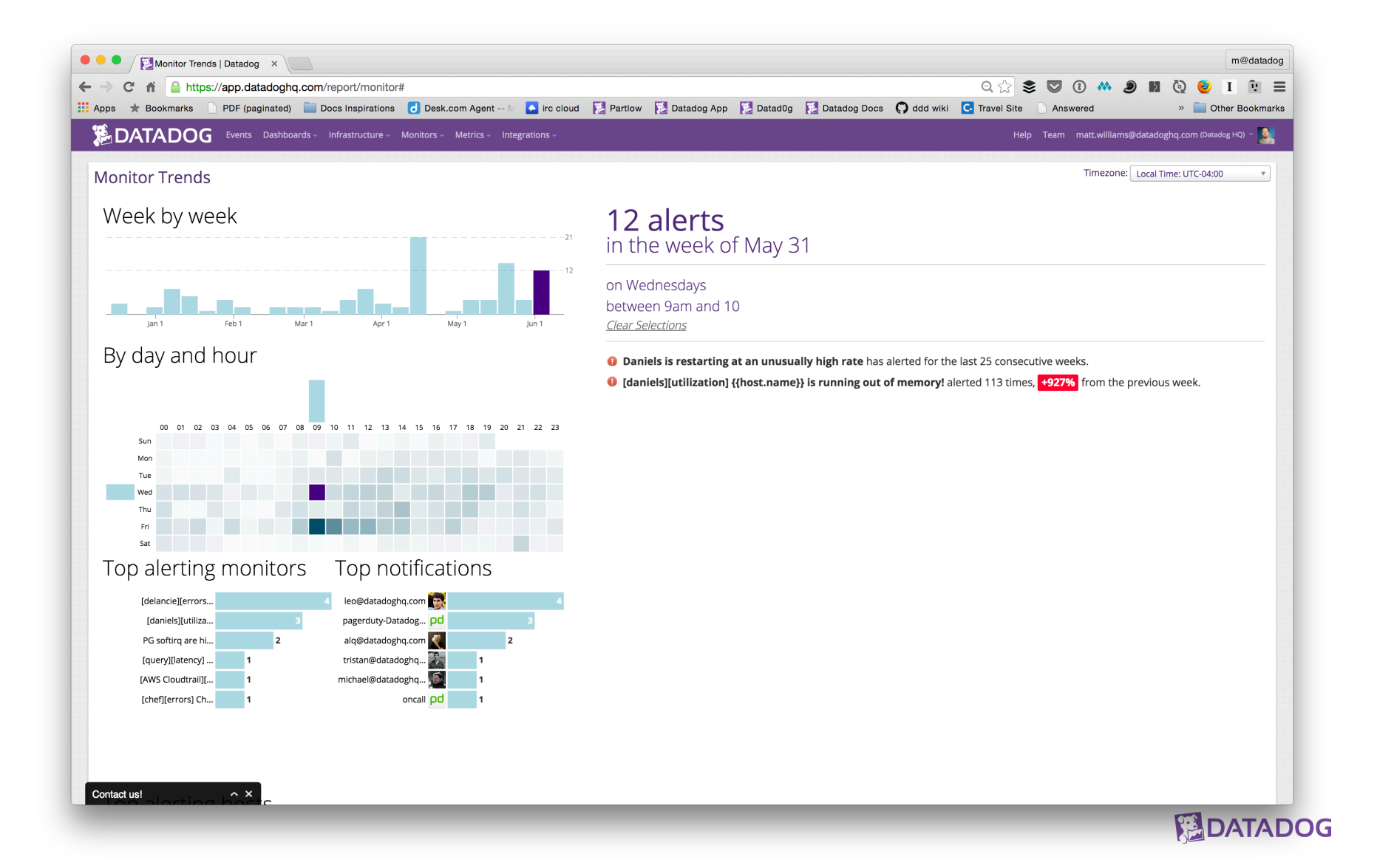

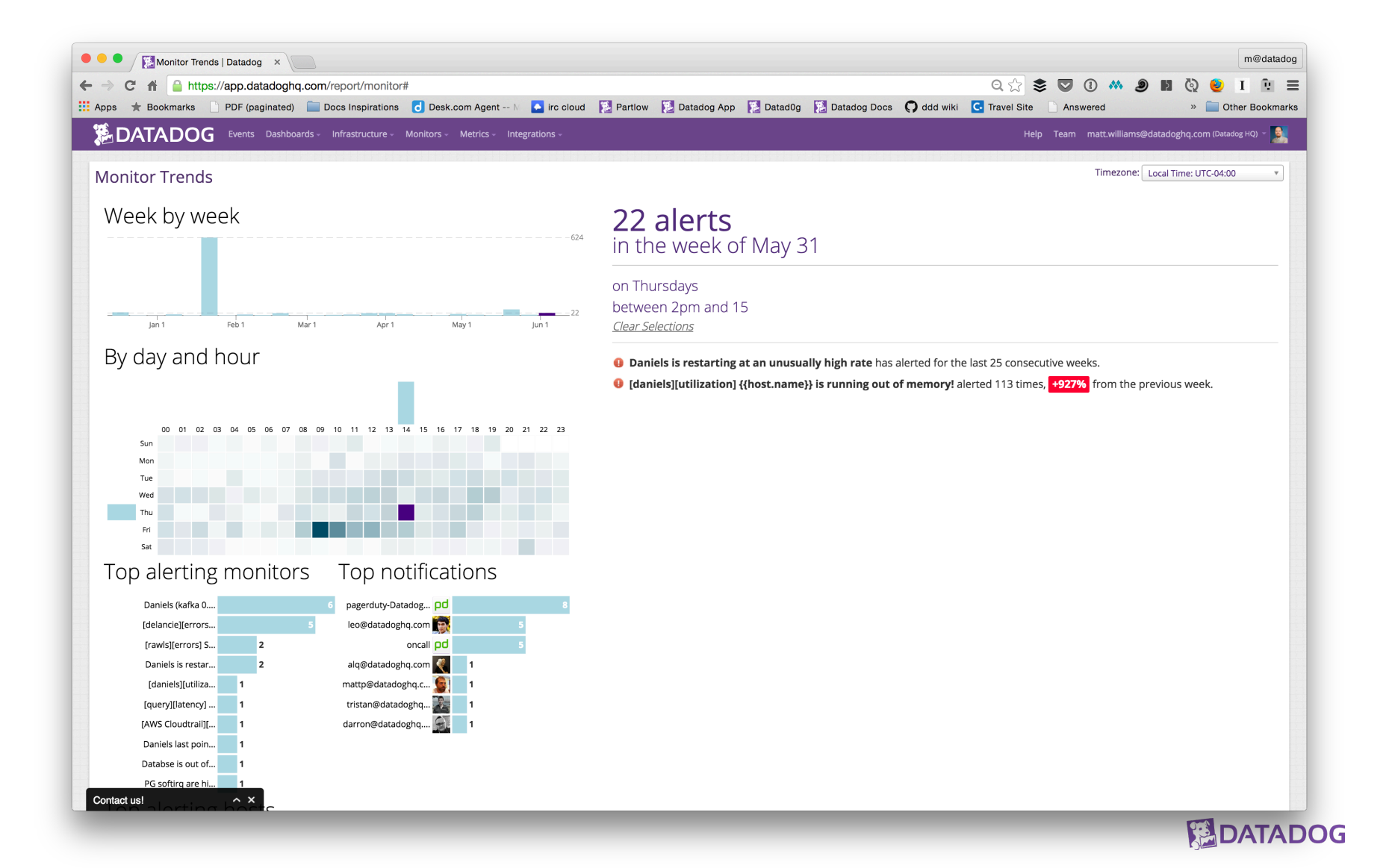

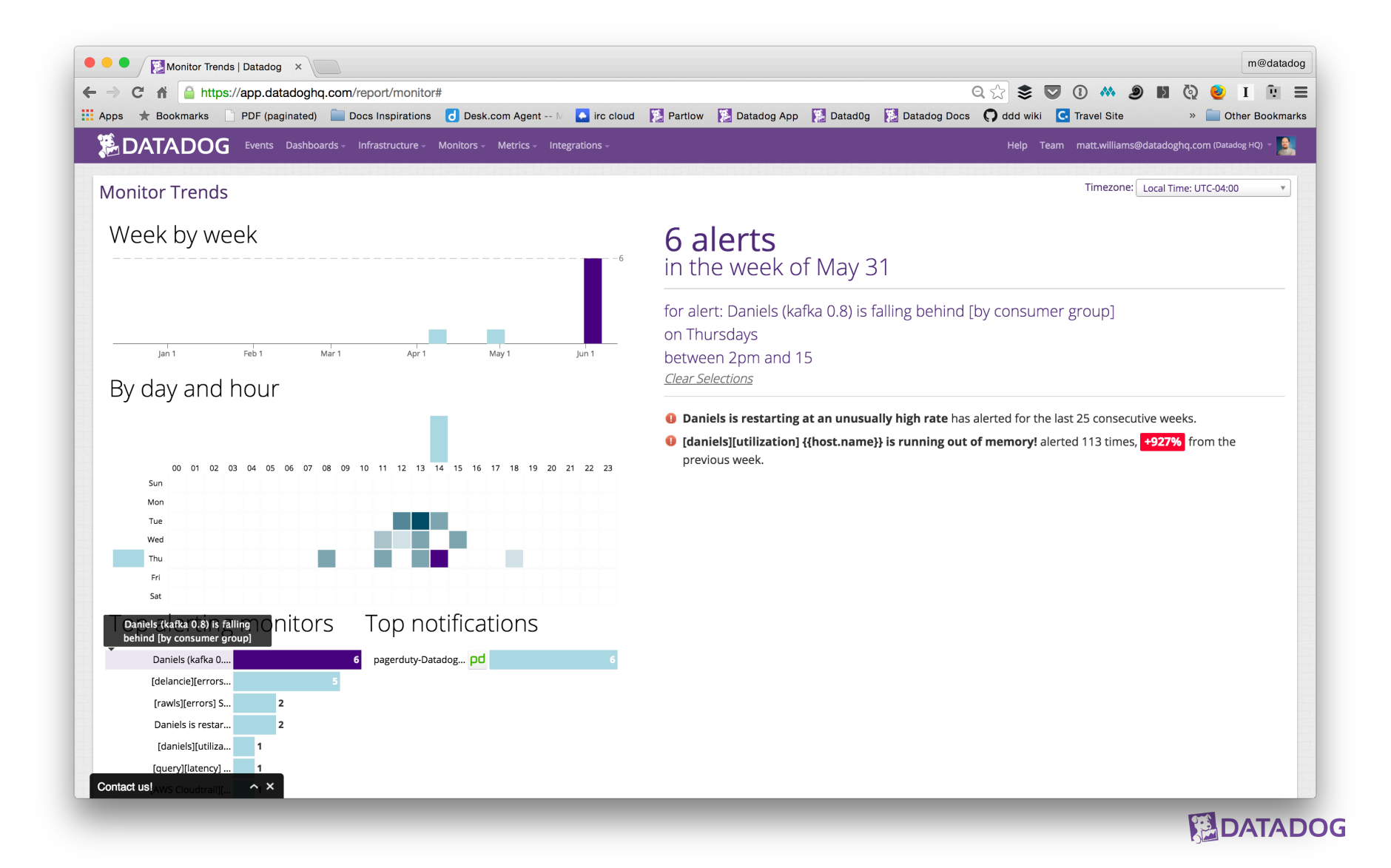

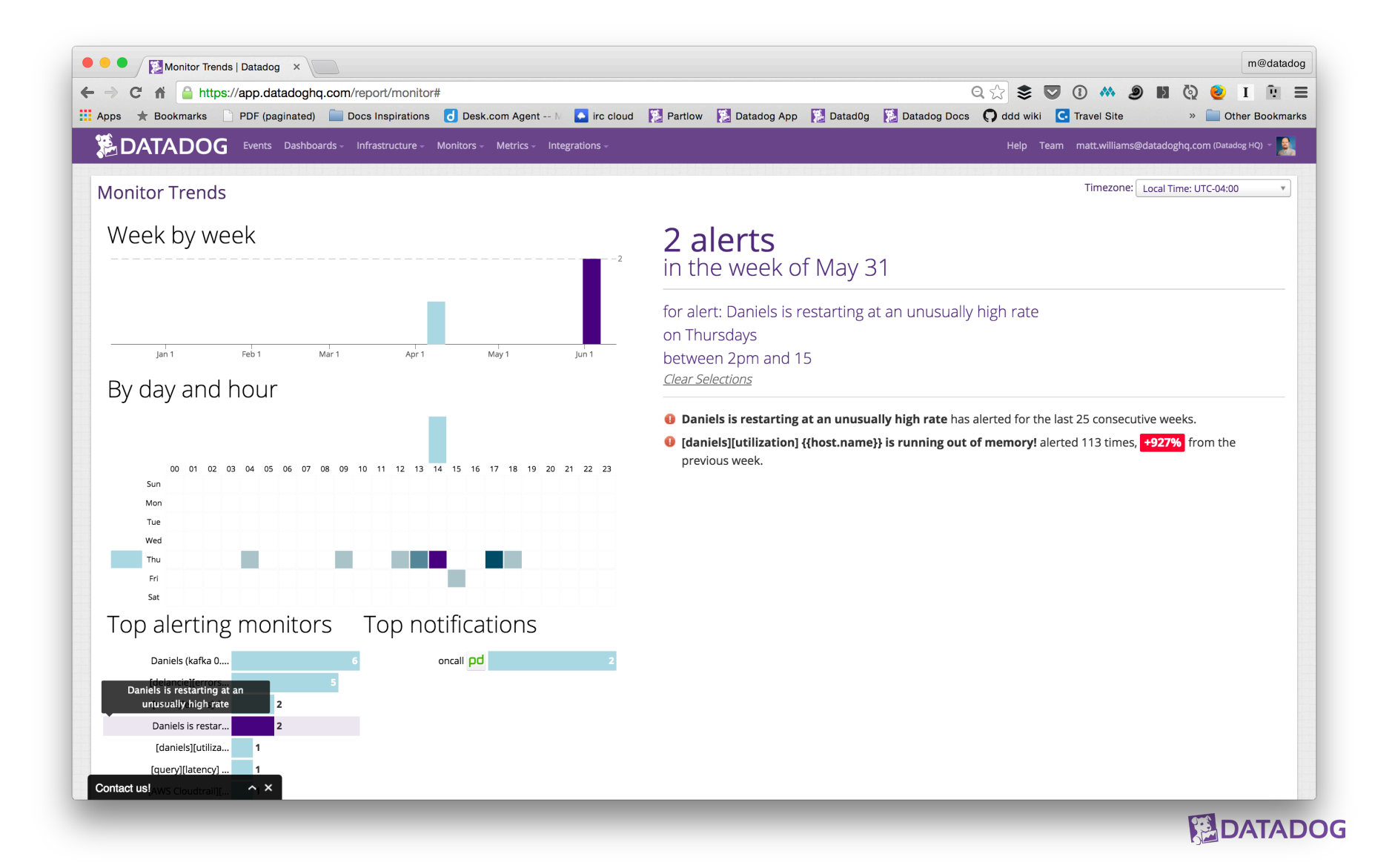

#### **Why are we using it**

- Similar questions solved before with various solutions
	- Complex SQL queries
	- Shell scripts
		- Can't easily be restarted (idempotency was rarely thought about)
		- Failure checking is manual

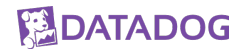

### **Lets look at how we use it in detail**

Org-day

- 1. Get source data from S3
- 2. Generate a list of all orgs with new trials (100s)
- 3. Get metrics
- 4. Rollup metrics with lots of joins, groups, and flattens
- 5. Save that
- 6. Parse the application log files grouped by org
- 7. Get all org activity
- 8. Save to S3
- 9. Copy it all to Redshift

### **Lets look at how we use it in detail**

Org-Trial-Metrics

- 1. Get the source data from S3
- 2. Calculate key trial metrics # of hosts, integrations, dashboards, metrics
- 3. Create target metrics Median hosts, integrations, dashboards, metrics, etc
- 4. Prep to push to Redshift, Salesforce
- 5. Push everything to Redshift (looker), S3, and Salesforce (sales to followup on)

#### **1 task in more detail**

```
class CreateOrgTrialMetrics(MortarPigscriptTask):
    cluster_size = luigi.IntParameter(default=3)
    def requires(self):
        return [ S3PathTask(dd_utils.get_base_org_day_path(
                        self.env, self.version, self.data_date)) ]
    def script_output(self):
        return [ S3Target(dd_utils.get_base_org_trial_metrics_path_for_redshift(
                        self.env, self.version, self.data_date)),
                 S3Target(dd_utils.get_base_org_trial_metrics_path_for_salesforce(
                        self.env, self.version, self.data date)),
                 S3Target(dd_utils.get_base_org_trial_metrics_path(
                        self.env, self.version, self.data date)) ]
    def output(self):
        return self.script_output()
    def script(self):
        return 'org-trial-metrics/010-generate_org_trial_metrics.pig'
```
#### **the pig file it relies on**

```
import ....
```

```
org_day_data = cached_org_day('*');
conversion_period_data = filter org_day_data
   by org_day < ($TRIAL_PERIOD_DAYS + $EXTRA_CONVERSION_PERIOD_DAYS)
   and ToDate(metric_date) <= ToDate('$DATA_DATE', 'yyyy-MM-dd');
current_final_billing_plans = foreach (group conversion_period_data by org_id) {
   decreasing_days = order conversion_period_data by org_day DESC;
   cf_day = limit decreasing_days 1;
   generate group as org_id,
           FLATTEN(cf_day.org_billing_plan_id) as org_billing_plan_id,
           FLATTEN(cf_day.org_billing_plan_name) as org_billing_plan_name;
};
days_in_trial = filter conversion_period_data
                      by org_day <= $TRIAL_PERIOD_DAYS;
org_trial_data = group days_in_trial by org_id;
org_data = join org_trial_data by group, current_final_billing_plans by org_id;
results = foreach org_data {
   decreasing_days = order org_trial_data::days_in_trial by org_day DESC;
   cf_day = limit decreasing_days 1;
   generate group as org_id,
           FLATTEN(cf_day.org_name) as org_name,
                                                                              ELDATADOG
           ToDate('$DATA_DATE', 'yyyy-MM-dd')
```
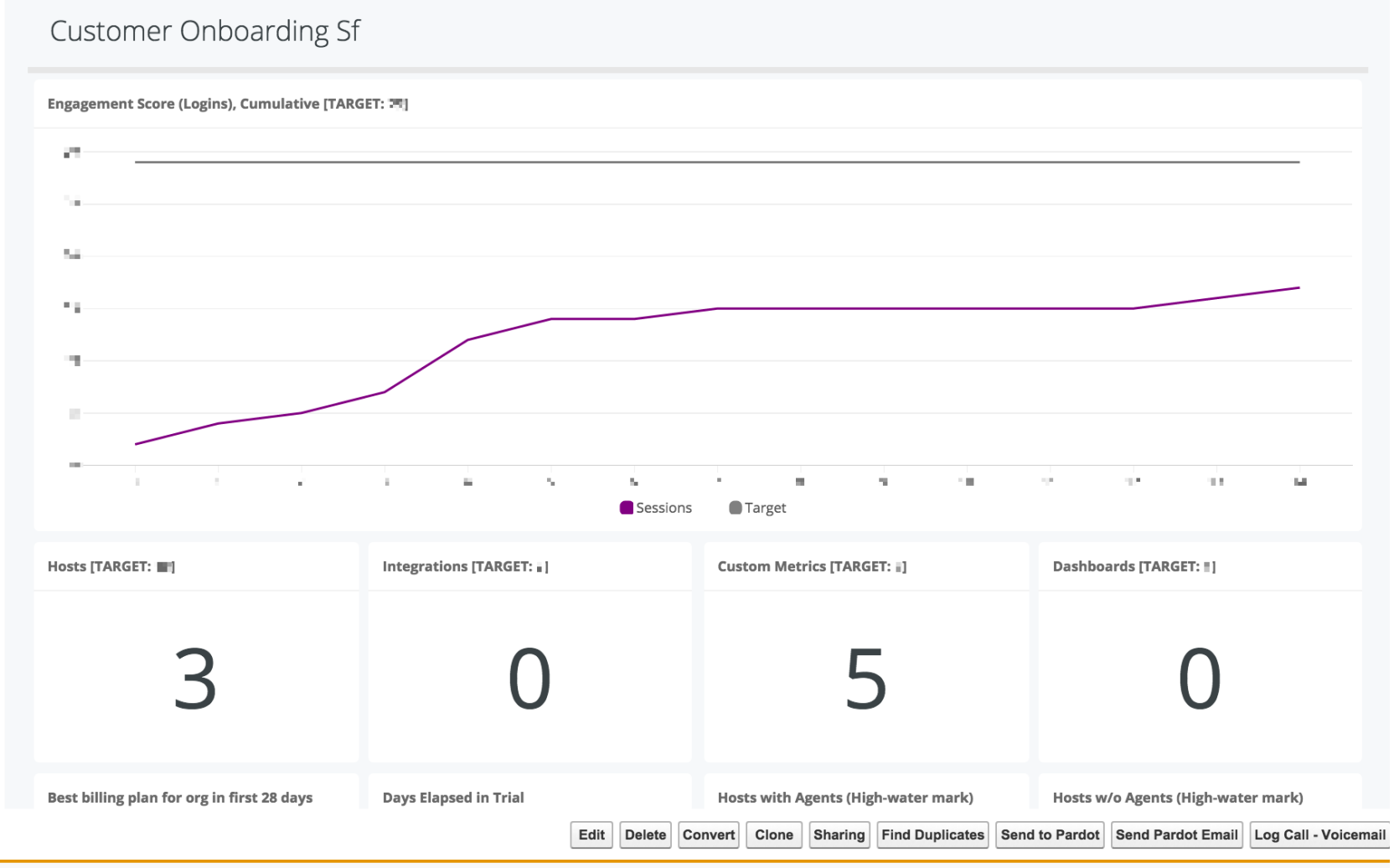

**Lead History** 

#### **Report Generation Status: Complete**

#### **Report Options:**

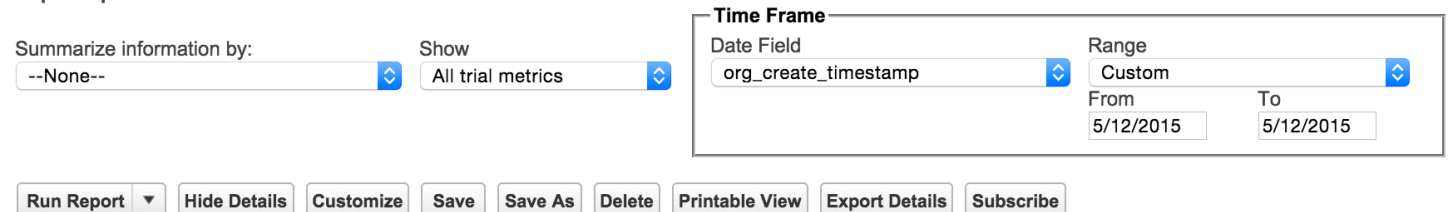

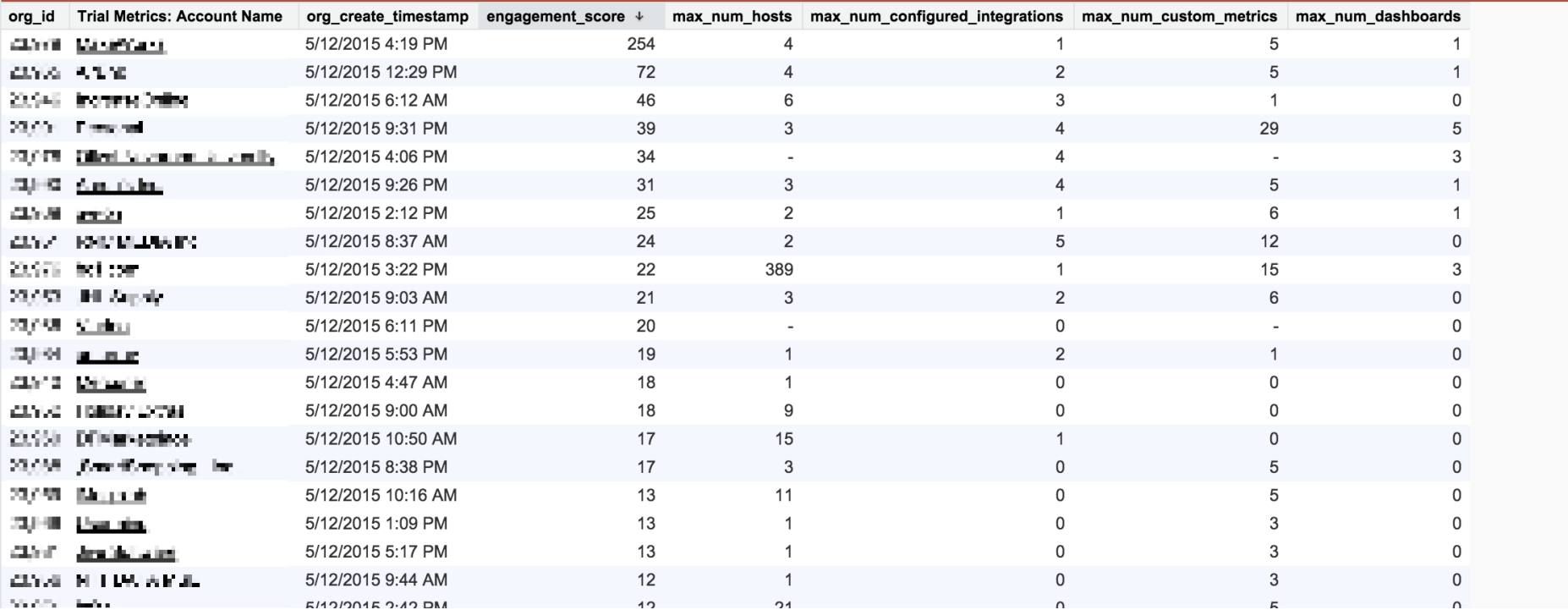

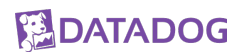

#### **The Salesforce Task**

```
class UploadOrgTrialMetricsToSalesforce(luigi.UploadToSalesforceTask):
```
sf\_external\_id\_field\_name=luigi.Parameter(default="org\_id\_\_c") sf\_object\_name=luigi.Parameter(default="Trial\_Metrics\_\_c") sf\_sandbox\_name=luigi.Parameter(default="adminbox")

```
# Common parameters
env = luigi.Parameter()
version = luigi.Parameter()
data_data = luigi.DateParameter()def upload_file_path(self):
    return self.get_local_path()
def requires(self):
    return [ CreateOrgTrialMetrics(
                             env=self.env, 
                             version=self.version,
                             data_date=self.data_date,
                            ) ]
```
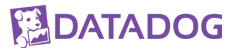

### **The Salesforce Task (pt2)**

• https://github.com/spotify/luigi/pull/981/commits

# **Tips & Tricks**

#### **Save often**

- Save the results of each step
	- They may be useful later on
	- Its super useful for debugging
- but be ok with regenerating when needed
	- Spotify accidentally deleted massive output directory, but was easy (though time consuming) to recreate only what was needed.

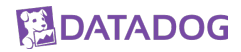

#### **Aim small miss small (code small retry small)**

Shoot for relatively small units of work

- The pipeline will be easier to understand
- If there is a task that takes a long time and might fail, easier to deal with

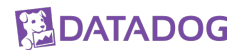

### **Idempotency– think it, live it, love it**

#### Idempotence

From Wikipedia, the free encyclopedia

**Idempotence** (/ardim/pootens/ EYE-dem-POH-tens) is the property of certain operations in mathematics and computer science, that can be applied multiple times without changing the result beyond the initial application. The concept of idempotence arises in a number of places in abstract algebra (in particular, in the theory of projectors and closure operators) and functional programming (in which it is connected

- Again, keep things small
- Write to somewhere else and don't update the source data
- Tasks should only be changing one thing (if possible)
- Use atomic writes (where possible)

#### **Parallelization can be your friend**

- Luigi can parallelize your workflows
- But you need to tell it that you want that
- Default number of workers is 1
- Use --workers to specify more

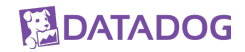

#### **How to get started**

http://blog.mortardata.com/post/107531302816/building-datapipelines-using-luigi-with-erik

- the Livestream has a weird password, but the transcript is great
- https://vimeo.com/63435580
- https://github.com/spotify/luigi

# **Questions?**

Matt Williams mattw@datadoghq.com @technovangelist